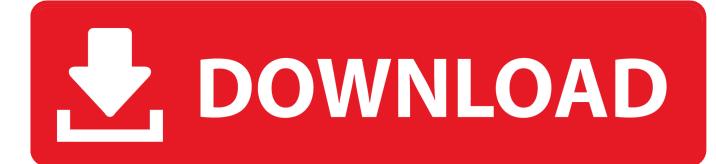

## Anaglyph Workshop For Mac

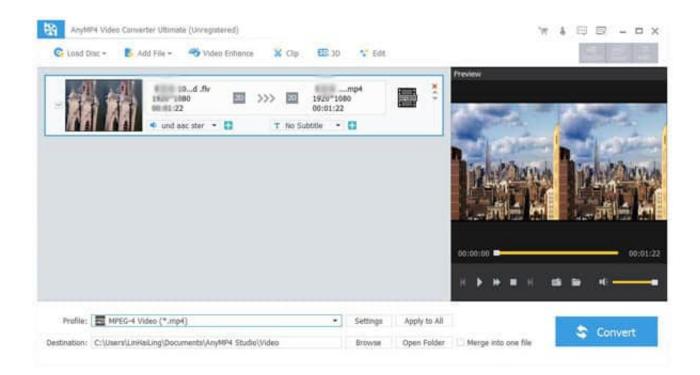

Anaglyph Workshop For Mac

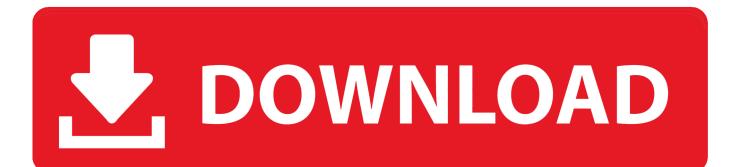

Create Faux 3D Movies From a Single 2D Movie: • Combine back to back frames of a movie to create a faux 3D effect.

1. anaglyph workshop

What's New in Anaglyph Workshop: Movie Edition Anaglyph Workshop: Movie Edition lets you.. https://sokolbudget800 weebly com/blog/sunsky-aluminum-cooling-stand-for-laptop-suitable-for-mac.. The program's installation file is commonly found as anaglyphworkshoposx dmg Anaglyph Workshop is a handy software dedicated to the design and generation of anaglyphs from any pictures you choose.

# anaglyph workshop

anaglyph workshop How To Install Ocarina Cheat Code Manager Wii

Anaglyph Workshop can create Anaglyphs from single pictures, dual image pairs, depthmaps, and sequence of single image or from sequence of dual pair images. <u>Download Flipshare For Mac</u>

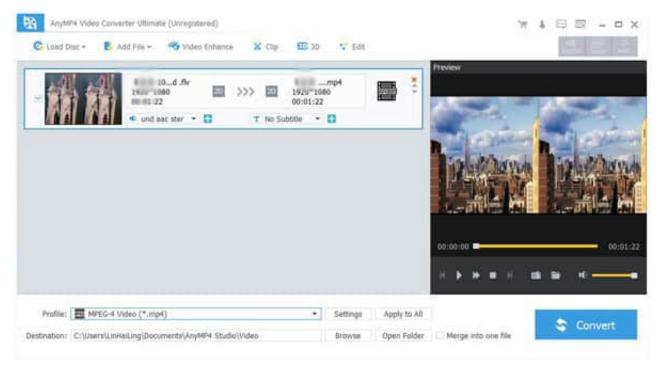

### Silverfast Download

#### Winff For Mac Free Download

• Adjust starting frames • Preview alignment changes • Export to Anaglyph, Side-by-Side or Top/Bottom formatted video.. Anaglyph Software MacCreate a Time-Lapse-Style Movie: • Turn a movie into a time-lapse-style movie.. Anaglyph Software MacPrint Workshop For MacThe Sims Resource Workshop For MacAnaglyph Workshop: Movie Edition lets you.. Anaglyph Workshop 2 9 for Mac is free to download from our application library Our built-in antivirus checked this Mac download and rated it as 100% safe. <u>Piano-a Vst Free Download</u>

# Cyber Hackers Use Mac Or Pc To Hack

Furthermore, installing the wrong EnGenius drivers can make these problems even worse.. • Adjust starting frames • Preview alignment changes • Export to Anaglyph, Side-by-Side or Top/Bottom formatted video.. dmg The application is included in Design & Photo Tools Engenius eub9603h driver download.. Create 3D Movies: • Supports importing many popular 3D movie formats such as Side-by-Side (SBS), Top/Bottom, Over/Under.. Create 3D Movies: • Supports importing many popular 3D movie formats such as Side-by-Side (SBS), Top/Bottom, Over/Under.. Create Faux 3D Movies From a Single 2D Movie: • Combine back to back frames of a movie to create a faux 3D effect. 34bbb28f04 Safeway Texas Holdem Enter Pin

## 34bbb28f04

Muat Turun Al Quran Epub Free Bangla Book